<span id="page-0-0"></span>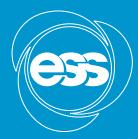

**EUROPEAN SPALLATION SOURCE** 

# **Scipp**

# Scientific C<sup>++</sup> and Python libraries for labeled multi-dimensional data

Simon Heybrock <simon.heybrock@esss.se>

Contributors: Owen Arnold Igor Gudich Daniel Nixon Neil Vaytet

2019-09-17

[Introduction](#page-1-0) [A closer look](#page-13-0)

[Background and requirements](#page-1-0) scipp.Dataset [and operations in](#page-3-0) scipp

#### <span id="page-1-0"></span>Mantid Workspace hierarchy: restrictive, large, and complicated

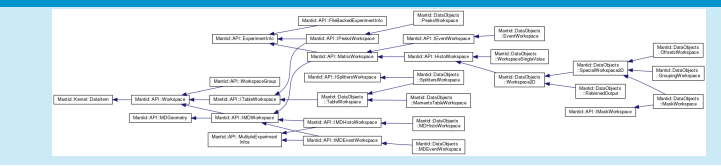

#### Wish list

- Easy to learn and remember, obvious interfaces.
	- **Usable by anyone who knows some Python.**
	- But also not getting in the way or overly restrictive for experts.
- **Flexible and accessible data structures.** 
	- Data and metadata content available at a glance.
	- Quick to inspect and visualize data.
	- Can store anything.

**Fast prototyping, give scientists tools to experiment with their** data.

# **Requirements**

#### Must-have features

Carried over and evolved from Mantid:

- **1** Physical units everywhere.
- 2 Propagation of uncertainties.
- **3** Support for histograms, in particular bin-edges.
- 4 Event-data, a special case of sparse data (raw data later converted to histograms $^{1}$ ).
- <sup>5</sup> C++ backend for interfacing with existing C++ codebases, performance opportunities.

 $^{\rm 1}$ random-length list of events at each coordinate point, each event described by typically 1-4 small fields, e.g., double

#### <span id="page-3-0"></span>Self-describing data using scipp

scipp's<sup>2</sup> Dataset, inspired by xarray (<xarray.pydata.org>):

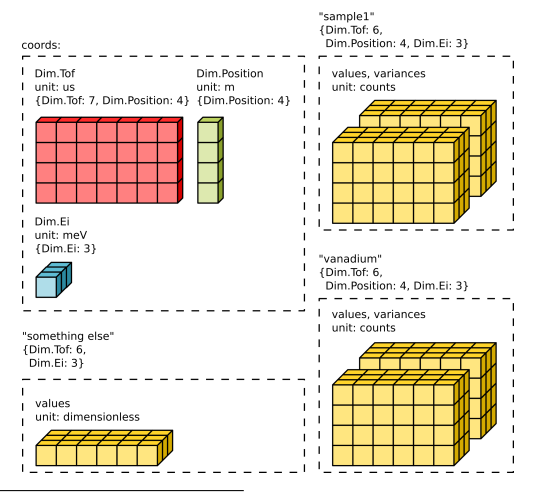

<sup>2</sup>Etymology: Scientific C++ library  $\rightarrow$  Sci++  $\rightarrow$  scipp

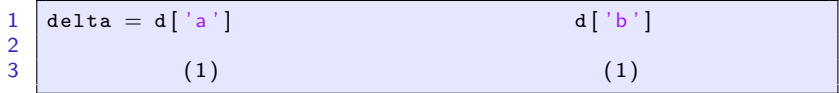

Natural and implicit:

**1** Select dataset entries by name.

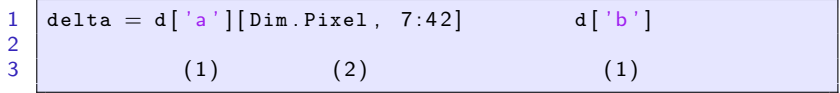

- **1** Select dataset entries by name.
- 2 Slice based on named dimension.

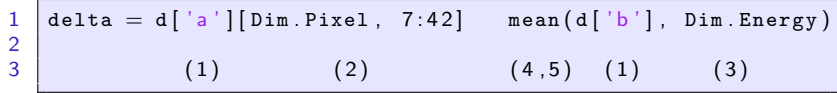

- **1** Select dataset entries by name.
- 2 Slice based on named dimension.
- **3** Named dimensions for other ops, e.g., mean over given dim.

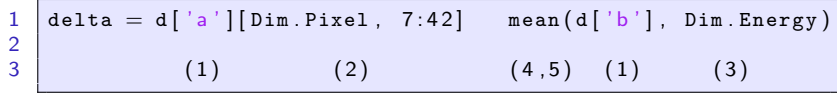

- **1** Select dataset entries by name.
- 2 Slice based on named dimension.
- **3** Named dimensions for other ops, e.g., mean over given dim.
- 4 Propagation of uncertainties.

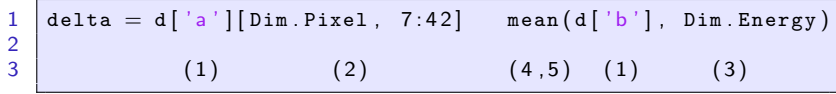

- **1** Select dataset entries by name.
- 2 Slice based on named dimension.
- **3** Named dimensions for other ops, e.g., mean over given dim.
- 4 Propagation of uncertainties.
- **5** Handling of physical units.

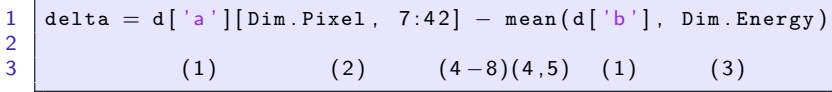

- **1** Select dataset entries by name.
- 2 Slice based on named dimension.
- **3** Named dimensions for other ops, e.g., mean over given dim.
- 4 Propagation of uncertainties.
- **5** Handling of physical units.
- 6 Matching of coordinates.

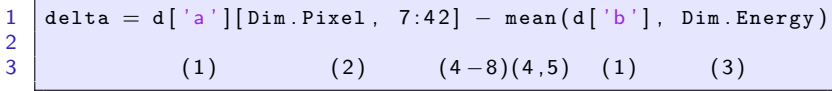

- **1** Select dataset entries by name.
- 2 Slice based on named dimension.
- 3 Named dimensions for other ops, e.g., mean over given dim.
- 4 Propagation of uncertainties.
- **5** Handling of physical units.
- 6 Matching of coordinates.
- **7** Broadcasting into missing dimensions.

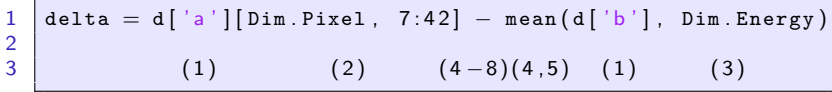

- **1** Select dataset entries by name.
- 2 Slice based on named dimension.
- 3 Named dimensions for other ops, e.g., mean over given dim.
- 4 Propagation of uncertainties.
- **5** Handling of physical units.
- 6 Matching of coordinates.
- **7** Broadcasting into missing dimensions.
- 8 Transposing matching dimensions.

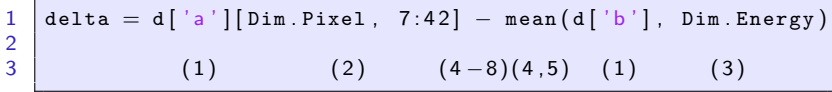

- **1** Select dataset entries by name.
- 2 Slice based on named dimension.
- 3 Named dimensions for other ops, e.g., mean over given dim.
- 4 Propagation of uncertainties.
- **5** Handling of physical units.
- 6 Matching of coordinates.
- **7** Broadcasting into missing dimensions.
- 8 Transposing matching dimensions.
- $\Rightarrow$  Free up mental capacity for the important things (science).

# <span id="page-13-0"></span>Example: Quick start (Jupyter notebook)

### [https://scipp.readthedocs.io/en/latest/getting-started/](https://scipp.readthedocs.io/en/latest/getting-started/quick-start.html) [quick-start.html](https://scipp.readthedocs.io/en/latest/getting-started/quick-start.html)

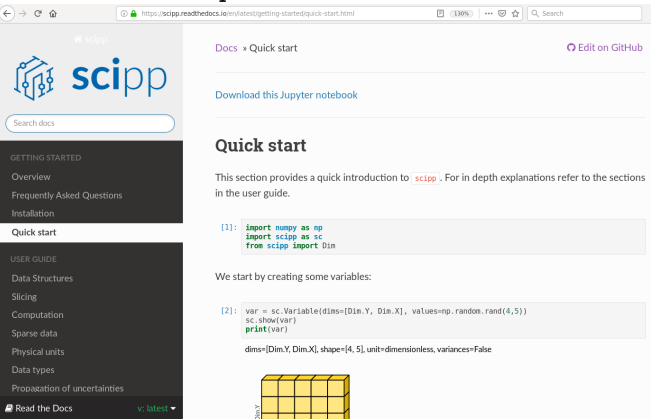

[A closer look](#page-13-0) [Jupyter examples](#page-13-0) The scipp [project](#page-15-0)

# Example: Sparse data and neutrons (Jupyter notebook)

<https://github.com/scipp/scipp-neutron-jupyter-demo> <https://mybinder.org/v2/gh/scipp/scipp-neutron-jupyter-demo/master>

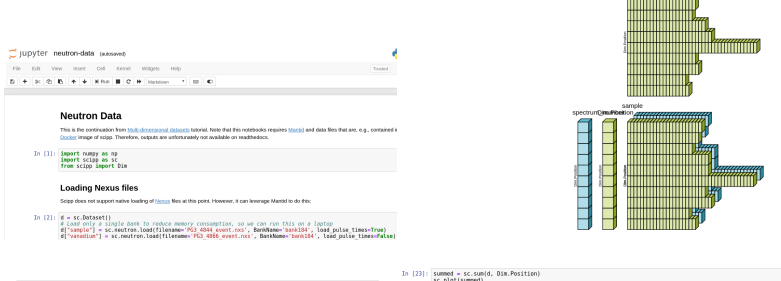

In [12]: sc.plot(d['sample'], axes=['spectrum\_number', Dim.Tof])

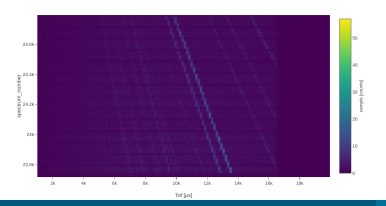

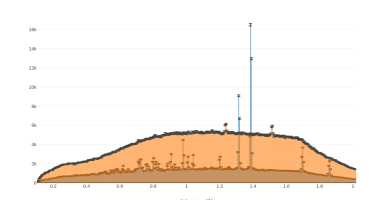

**ANTIQUALITA DE LA PERSONA DEL** 

Simon Heybrock [Scipp — Science with](#page-0-0) C++ and Python

**II** sample focused **III** variation focuse

<span id="page-15-0"></span>scipp-units Physical units library, based on boost-units. scipp-core Core library with basic and generic operations. scipp-neutron Neutron-scattering specifics based on scipp-core, e.g., unit conversions.

. . . and more in the future?

## Fact sheet

- $\blacksquare$  C++17, Python bindings with pybind11
- $\blacksquare$  10 kLOC (C++) and 4 kLOC (Python)
	- not counting tests and documentation
- **Jupyter notebooks with various visualization options**
- $\blacksquare$  Install using conda or docker
- Single threaded and not optimized at this point

[A closer look](#page-13-0) [Jupyter examples](#page-13-0) The scipp [project](#page-15-0)

#### Status and plan

- 2018: design and prototyping.
- First demo to wider audience in April 2019.
- Major refactor and cleanup of public interface and internals.
	- Gonceptual changes  $\rightarrow$  closer to xarray API.
- **0.1** release last month. This release is *intended for* experimental use and has many limitations.

#### **Next**

Continue work on core libraries, focus more on sparse data and performance.

- Using a *real workflow* to *drive and steer* development...
- $\blacksquare$  ... thus avoid going off on a tangent.
- Determine what (if any) kind of parallelization beyond multi-threading required for our application. dask?

#### [Jupyter examples](#page-13-0) The scipp [project](#page-15-0)

# Conclusion

#### Summary

- scipp aimed at providing better and less error-prone processing of scientific data.
- **Still a long way to go, but chiming in early could ensure that** this does not become a specialized solution.
	- $\Rightarrow$  Comments and questions welcome!

Documentation:

- <https://scipp.readthedocs.io>
	- **Download documentation pages as Jupyter notebooks.**

Project home:

- <https://github.com/scipp/scipp>
	- Run scipp using Binder  $\rightarrow$  notebook without installation.

# Backup slide 1: Why not contribute to xarray?

# Why not contribute to xarray?

- Too many additional requirements.
- Therefore not realistically achievable within the time frame(?).
- Some of the requirements are unlikely to be obtainable within xarray.

# $\Rightarrow$  Focus on *interoperability* instead of reuse

- Good NumPy compatibility.
- May wrap scipp.Dataset  $\Rightarrow$  can use subset of xarray.Dataset functionality.
	- Successful proof of concept using xarray plotting.
	- **Possible if a dataset does not use features beyond xarray's.**
- **Potential for collaboration on subsets of functionality.**